Andrzej STATECZNY<sup>1</sup>, Jacek ŁUBCZONEK<sup>1</sup>

**Wybrane aspekty opracowania, weryfikacji i wdrażania śródlądowych map elektronicznych dla obszaru RIS w Polsce** 

### **1. WPROWADZENIE**

Mapy elektroniczne dla żeglugi śródlądowej są obecnie coraz częściej wykorzystywane na wodach europejskich. Standardy, związane z produkcją map na wody europejskie zostały ustalone i wdrożone w 2001 roku, natomiast od roku 2003 rozwijane są już standardy międzynarodowe przez amerykańsko-europejską grupę harmonizującą IENC. Obecnie w Europie komórkami map elektronicznych pokryta jest większość wodnych szlaków śródlądowych. Podobnie sytuacja wygląda w innych państwach na świecie. W Rosji komórki map elektronicznych pokrywają ponad 2600 km wód śródlądowych a w Stanach Zjednoczonych Ameryki Północnej ponad 6200 km [5].

Śródlądowa nawigacyjna mapa elektroniczna oznacza bazę danych, standaryzowaną co do zawartości, struktury i formatu [10]. Mapa ta jest przeznaczona do użytkowania w śródlądowych systemach obrazowania elektronicznych map i informacji nawigacyjnych. Mapy elektroniczne są wydawane przez właściwy urząd lub kompetentną w tym zakresie agencję rządową, przy czym zawsze muszą spełniać wymagania standardów opracowanych przez Międzynarodową Organizację Morską (IMO) oraz grupę harmonizującą IENC. Śródlądowa mapa elektroniczna powinna zawierać informacje niezbędne do prowadzenia bezpiecznej nawigacji na akwenach śródlądowych (w sensie administracyjnym). Dodatkowo może zawierać inne informacje, analogiczne do tych znajdujących się na mapie papierowej, które mogą być przyjęte za ważne dla potrzeb prowadzenia bezpiecznej nawigacji oraz planowania podróży.

Produkcja map powinna być zgodna z odpowiednią specyfikacją produktu oraz powiązanymi z nią katalogiem [6] oraz podręcznikiem kodowania obiektów [5] przygotowanych dla śródlądowych map elektronicznych. Do opracowania map, w celu

 $\overline{a}$ 

<sup>&</sup>lt;sup>1</sup> Akademia Morska w Szczecinie, Wydział Nawigacyjny

zachowania zgodności z obowiązującymi przepisami, wykorzystuje się dedykowane oprogramowanie hydrograficzne. Z reguły umożliwia ono uruchomienie pełnej linii produkcyjnej map, począwszy od obróbki danych batymetrycznych, przez kodowanie obiektów, sprawdzenie poprawności topologii do finalnego etapu, którym jest kompilacja mapy.

W Polsce, zgodnie z dyrektywą UE [2] oraz ustawą o zmianie żeglugi śródlądowej [1] komórki map elektronicznych powinny być udostępnione w ramach systemu RIS.

### **2. ZAKRES KOMÓREK MAP ELEKTRONICZNYCH DLA OBSZARU RIS**

 W związku z efektywnym przetwarzaniem i korzystaniem z komórek map elektronicznych, docelowy obszar pokrycia powinien być podzielony na mniejsze części, które formują zakres tzw. komórki mapy. Każda komórka musi stanowić w sensie fizycznym odrębną całość, co jest zrealizowane przez zapisanie wszystkich danych w odpowiednim pliku. Zakres geograficzny komórki musi być ustalony przez producenta komórki w taki sposób, aby wynikowy zbiór danych nie wykraczał poza rozmiar 5Mb. Jest to zadanie stosunkowo trudne do zrealizowania, ponieważ nie można dokładnie przewidzieć, jaki będzie końcowy rozmiar pliku komórki dla przyjętego początkowego zakresu. Z drugiej strony, przyjmowanie zbyt małych zakresów nie jest zalecane, ponieważ powoduje to powstanie zbyt dużej liczby komórek. Biorąc pod uwagę powyższe założenia, jedynym rozwiązaniem jest zgrubna ocena maksymalnego rozmiaru komórki, a następnie jego modyfikacja, po zasileniu komórki danymi, w razie przekroczenia rekomendowanych 5 Mb. Zakres komórki powinien być podany w systemie współrzędnych geograficznych w systemie dziesiętnym. Dla obszaru RIS przewidziano wstępnie 8 komórek map elektronicznych, co zilustrowano na rysunku 1. Dwie komórki, o numerach 1 oraz 3 są komórkami rzeczno – morskimi, ze względu na jednoczesne pokrycie wód administracyjnie morskich oraz śródlądowych. Komórki te obszarowo pokrywały obszary o zbliżonej powierzchni, natomiast ich granice dopasowano sekcyjnie w celu otrzymania spójnej całości przez zastosowanie prostokątnego kształtu. Trudność podziału komórek była niewątpliwie spowodowana bardzo złożona geometrią dróg wodnych, włączając w to sieć kanałów Międzyodrza oraz Śródodrza.

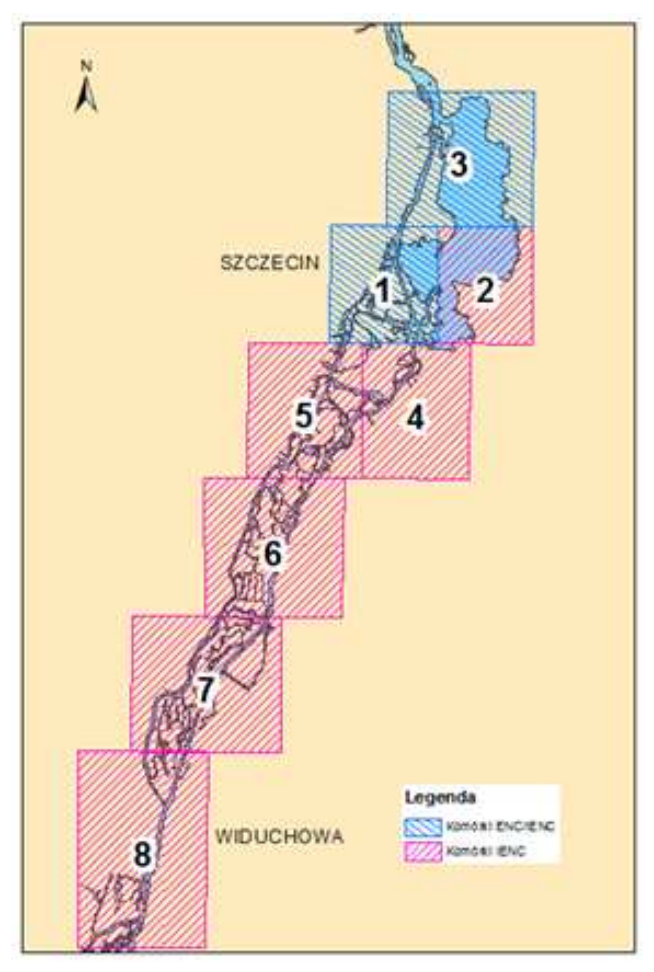

**Rys. 1. Zakres przes przestrzenny komórek dla obszaru RIS** 

Po skompilowaniu komórek do formatu map elektronicznych \*.000 otrzymano w dwóch przypadkach, dla komórek 5 oraz 6, rozmiar przekraczający rekomendowaną wartość 5 Mb (rys. 2) o prawie 2 Mb. Wskazuje to na dalsz ą potrzebę dostosowania zakresu komórek w celu dotrzymania wymaganej wielkości pliku. W związku z tym, że na wielkość pliku w znacznej mierze wpływają dane batymetryczne, wstępna kalkulacja wielko ści zakresu komórki powinna być powiązana z ich wagą.

| 2011-02-24 13:18 | Pfik-000  | 4 357 KB |
|------------------|-----------|----------|
| 2011-02-24 13:19 | Plik 000  | 1 693 KB |
| 2011-02-24 13:20 | Plik 000  | 3 500 KB |
| 2011-02-24 13:22 | Plik 000  | 3721 KB  |
| 2011-02-24 13:26 | Plik 000  | 6702 KB  |
| 2011-02-24 13:29 | -Plik 000 | 6 963 KB |
| 2011-02-24 13:32 | Pfik 000  | 4 497 KB |
| 2011-02-24 13:34 | Plik 000  | 4 307 KB |
|                  |           |          |

**Rys. 2. Rozmiary skompilowanych komórek (numeracja porządkowa zgodna z rysunkiem 1)**

Istotnym aspektem jest też zachowanie prezentacji obiektów o tej samej roli nawigacyjnej w obszarze jednej komórki. Dotyczy to zarówno obiektów punktowych jak i liniowych.

W przypadku, gdy obiekt przestrzenny znajduje si ę w kilku komórkach, powinien by ć podzielony na granicy komórki, natomiast jego atrybuty powinny by ć powtórzone w ka żdej komórce. W zakresie opracowania wymóg ten szczególnie należało stosować do mostów oraz linii wysokiego napięcia.

Dodatkowo należy ustalić zasięg pokrycia po obydwu stronach rzeki. Wg specyfikacji powinien być większy niż pokrycie radarowe. Biorąc pod uwagę charakter akwatorium dolnej Odry, występowanie obszarów zurbanizowanych oraz du żej liczby drzew i obszarów zadrzewionych, ostateczny zakres pokrycia powinien by ć ustalony po weryfikacji rzeczywistego zasięgu radaru rzeczywistego. Ustalenie rzeczywistego zakresu jest istotne w przypadku opracowania produktów o wi ększym poziomie szczegółowości, co w racjonalny rzeczywistego zasięgu radaru rzeczywistego. Ustalenie rzeczywistego zakresu jest istotne<br>w przypadku opracowania produktów o większym poziomie szczegółowości, co w racjonalny<br>sposób optymalizuje ilość potrzebnych danych. P oraz węgierskich komórek map elektronicznych, zakres obszaru mierzony od rzeki waha się od kilkuset metrów do kilku kilometrów. Jedn ą z metod, stosowanych do okre ślenie zakresu pokrycia może być przeprowadzenie analizy widoczno ści, pod warunkiem posiadania szczegółowego numerycznego modelu pokrycia terenu. Przykład takiej analizy dla wód odcinka Odry Zachodniej, dla anteny radarowej umieszczonej na wysokości 5m, przedstawiono na rysunku 3. Jak mo żna zauważyć, zakres pokrycia radarowego jest znacznie mniejszy od przyjętego pokrycia komórki. Zakres ten może zmniejszyć się wydatnie w przypadku jednostek o mniejszej wysoko ści.

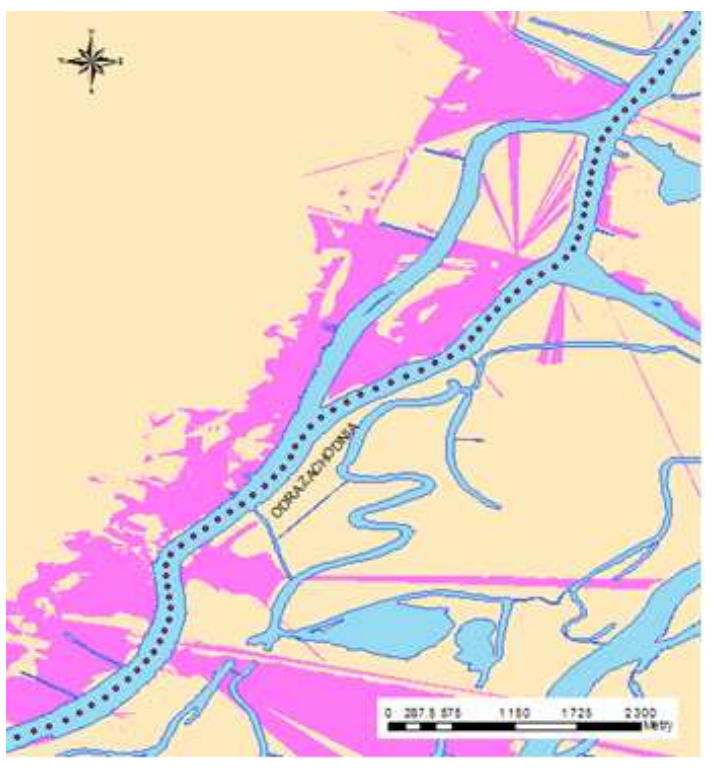

**Rys. 3. Zastosowanie analizy widoczno . ści do wyznaczania zakresu pokrycia komórki. Przewidywane pokrycie radarowe oznaczono kolorem fioletowym.**

**MESCHERIN** GRYFINO VisionVoorze **CART** 

W opracowanych komórkach map elektronicznych ustalony zakres dostosowano do obszaru pokrycia danymi, co zostało zilustrowane na rysunku 4.

**Rys. 4. Zakres pokrycia danymi dla komórki nr 6.** 

### **3. UKŁADY ODNIESIENIA**

Komórki map elektronicznych powinny posiada ć układ współrzędnych geograficznych oparty na elipsoidzie WGS 84 84, aczkolwiek dopuszcza się wizualizacje danych w innym układzie. W takim przypadku dane te powinny być przetransformowane do układu WGS84, a dopuszczalna różnica pomię dzy danymi pomierzonymi a danymi po transformacji nie powinna przekraczać 0.5 m. Z kolei w komórkach map elektronicznych dopuszcza si ę różne pionowe układy odniesienia dla wysoko ści oraz sondaży. Domyślne układy: geodezyjny horyzontalny oraz pionowe powinny by ć zakodowane w odpowiednim polu DSPM ( *Data Set Parameter*).

W opracowanych komórkach wszystkie dane sytuacyjne były opracowane w układzie WGS84, głębokości kodowano z układem referencyjnym odniesionym do średniego poziomu morza. W przypadku układów wysokościowych stosowano różne odniesienia, adekwatne do uzyskanych informacji, np. prześwity pod mostami posiadały układ referencyjny dla lokalnej wody wysokiej, stanowi ący ekwiwalent wysokiej wody żeglownej. eglownej.

# **4. OPRACOWANIE DANYCH I KOMPILACJA KOMÓRKI**

Do opracowania komórek wykorzystano ró żne dane w postaci wektorowej, rastrowej oraz bezpośrednie pomiary terenowe. Dokładny opis etapu opracowania różnych danych przedstawiono w [7][8][9][12] [12]. Ogólnie pozyskany zasób danych posłużył do opracowania przedstawiono w [7][8][9][12]. Ogólnie pozyskany zasób danych posłużył do opracowania<br>podstawowych czterech grup obiektów: topograficznych, nawigacyjnych, znaków żeglugowych oraz batymetrycznych.

Do pozyskania części danych wykorzystano profesjonalny sprz ęt pomiarowy: odbiornik RTK Trimble, sonar boczny oraz sond ę interferometryczną dedykowaną do pomiarów płytkowodnych GeoSwath+ (rys. 5).

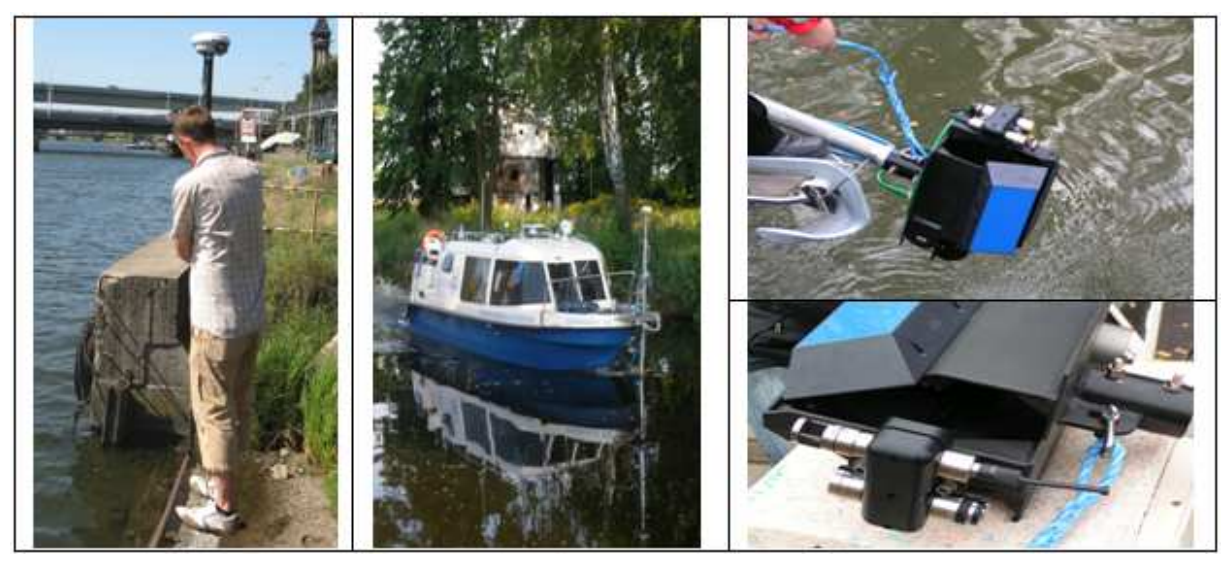

**Rys. 5. Pomiar linii brzegowej odbiornikiem GPS Trimble . Trimble, jednostka HYDROGRAF XXI z zamontowan , ą sondą intereferometryczną oraz głowica tej sondy z dwoma przetwornikami 250 kHz kHz.** 

Na szczególną uwagę zasługuje przeprowadzenie pomiarów batymetrycznych na całym obszarze RIS, co umożliwiło identyfikacj ę nawigacyjnych niebezpieczeń stw podwodnych (np. pali, progów betonowych) czy lokalnych wypłyce ń. Posiadany sprz ęt pomiarowy umożliwił ich identyfikację i uwzględnienie w mapach elektronicznych. Dodatkowym atutem jest załączenie w mapach informacji batymetrycznej, która umo żliwia pełn ą ocenę stanu dostępnych głębokości w zakresie nawigacyjnym.

Pozyskane dane zapewniły opracowanie podstawowej zawartości mapy IENC w systemie Inland ECDIS dla polskiego systemu RIS, jako elementu śródlądowego systemu ECDIS, przeznaczonej dla trybu nawigacyjnego (w trybie nawigacyjnym mapa powinna być zintegrowana z radarem, a zobrazowanie powinno by ć zorientowane wzglę dem dziobu [4]). Dane te zestawiono w tabeli nr 1, wraz z przykładami opracowanych obiektów w mapach elektronicznych.

| Obiekty                                                                                                    | Przykładowy obiekt                                                       | Wizualizacja na IENC |
|----------------------------------------------------------------------------------------------------|--------------------------------------------------------------------------|----------------------|
| Linia brzegowa                                                                                                    | Wody śródlądowe wokół<br>wyspy Zielonej                                  |                      |
| Konstrukcje brzegowe (np.<br>falochrony, śluzy, tamy<br>podłużne) – dotyczy każdej<br>konstrukcji stanowiącej<br>niebezpieczeństwo dla nawigacji            | Tama podłużna w okolicach<br>Widuchowej                                  |                      |
| Kontury śluz i jazów                                                                                                    | Jaz w rozwidleniu Odry na<br>Zachodnią i Wschodnią                       |                      |
| Granice torów wodnych, jeżeli<br>są wyznaczone                                                                                                    | Tor wodny na Jeziorze Dąbie                                              |                      |
| Odosobnione niebezpieczeństwa<br>na torze wodnym powyżej i<br>poniżej poziomu wody, takie jak<br>przeszkody podwodne, mosty,<br>przewody wysokiego napięcia | Mosty drogowe, kolejowe,<br>linie wysokiego napięcia (Odra<br>Zachodnia) |                      |
| Oficjalne pomoce nawigacyjne,<br>np. stawy, pławy, światła, znaki<br>żeglugowe                                                                              | Stawy na połączeniu<br>Dąbskiego Nurtu i Regalicy                        |                      |

**Tabela. 1.** Obiekty stanowiące minimalna zawartość mapy IENC

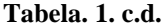

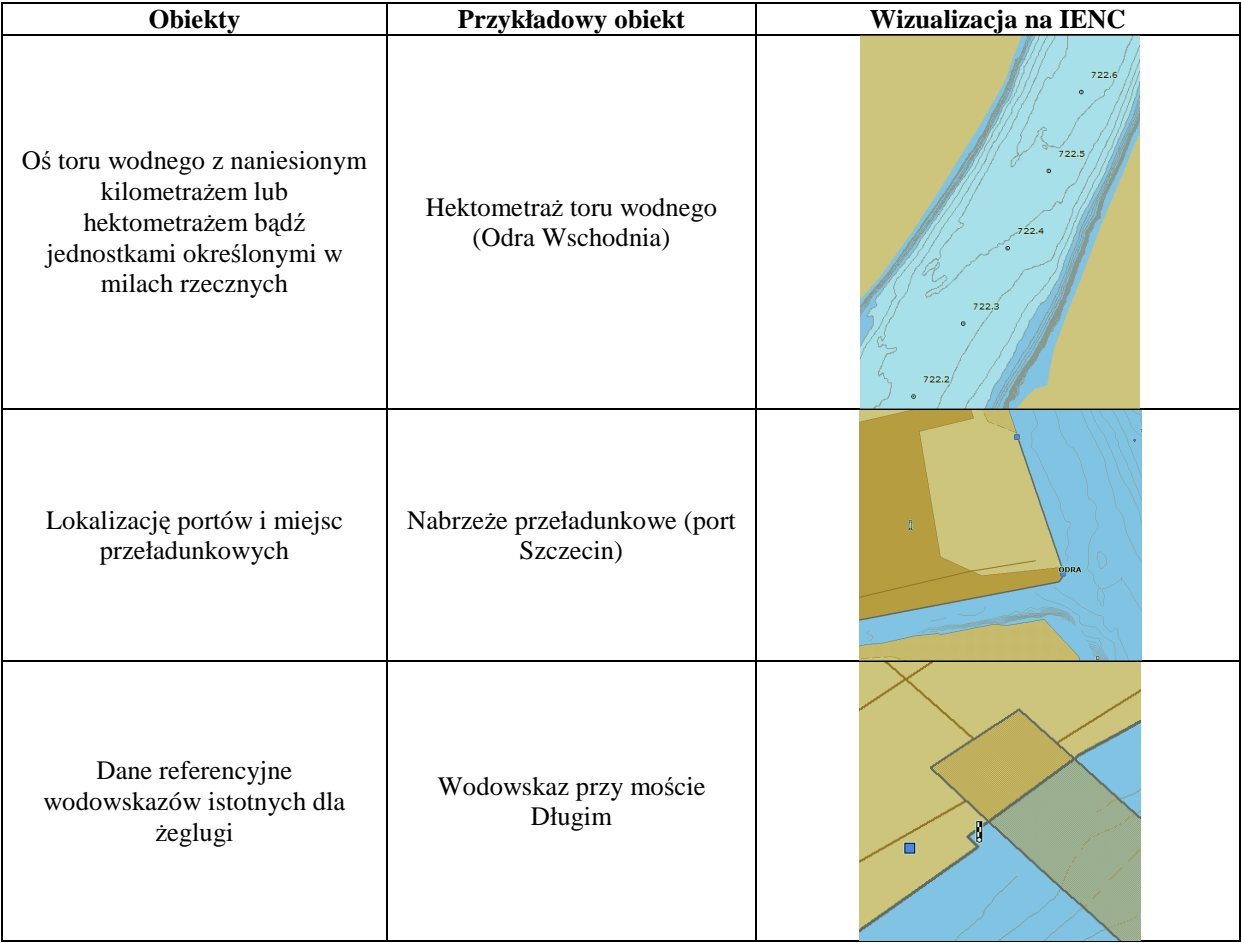

W opracowaniu pominięto łącza do zewnętrznych plików *xml* z rozkładem pracy tzw. budowli ograniczających, takich jak śluzy czy mosty, ze względu na brak danych. Na obszarze RIS istnieje jeden most z podnoszonym przęsłem (most kolejowy w Podjuchach), dla którego odpowiedni format *xml* powinien być w przyszłości włączony w strukturę informacyjną mapy elektronicznej.

# **5. WNOSZENIE POPRAWEK DO MAP ELEKTRONICZNYCH**

Standard map elektronicznych dla żeglugi śródlądowej jest stale rozwijany, co uwarunkowane jest również wprowadzaniem poprawek do katalogu obiektów i podręcznika kodowania IENC [4]. Komórki map elektronicznych są wdrażane przez różne kraje, w zasadzie w skali już globalnej, stąd istnieje potrzeba ich stałego uaktualnienia o grupy obiektów czy atrybutów istotnych dla żeglugi śródlądowej. Zgłaszana poprawka powinna posiadać odpowiednie uzasadnienie potrzeby jej wprowadzenia. Poprawkę zgłasza się do grupy głównej IEHG, a następnie jest umieszczana na forum dyskusyjnym, celem zgłoszenia ewentualnych uwag czy komentarzy przez wszystkich członków IEHG. Jeżeli nie

ma sprzeciwu odnośnie proponowanej poprawki w przeciągu 6 tygodni, zostaje ona zatwierdzona. W przypadku sprzeciwu poprawka może być wycofana przez zgłaszającego, uaktualniona i przesłana ponownie jako nowa propozycja lub na prośbę zgłaszającego odroczona i przełożona do rozpatrzenia na rocznym spotkaniu IEHG. W przypadku braku porozumienia poprawka może być wprowadzona regionalnie bądź rozpatrzona przez głosowanie. Poprawki mogą być omawiane również podczas spotkań IEHG, aczkolwiek dalej powinny być zatwierdzone na sformalizowanej drodze.

W przypadku map opracowanych dla obszaru RIS zgłoszono cztery poprawki na zebraniu grupy ekspertów IEHG w 2010 roku w Budapeszcie [11], które po umieszczeniu na forum dyskusyjnym IEHG zostały zatwierdzone. Poprawki te zostaną uwzględnione w kolejnej edycji podręcznika kodowania. Poprawki te dotyczyły:

- wprowadzenia sieci rybackich jako nowej przeszkody nawigacyjnej (obiekt OBSTRN)
- włączenia jeziora jako typu akwenu żeglownego (obiekt SEAARE)
- włączenia obiektów typu bagno i trzęsawisko do pokrycia terenu (obiekt LNDRGN)
- włączenia trzciny do typu roślinności (obiekt VEGATN).

### **6. WERYFIKACJA DANYCH**

Każda mapa powinna posiadać aktualny zbiór danych. Docelowo, jeśli mapy mają być używane w trybie nawigacji, kompetentny organ powinien ustalić geograficzny obszar odpowiedzialności na wody i porty śródlądowe, w którym wymienione powyżej dane będą zweryfikowane. Ten sam kompetentny organ powinien również zatwierdzić komórki dopuszczone do użytkowania w trybie nawigacyjnym [4].

Opracowanie komórek map elektronicznych na obszar RIS zajęło ok. 1.5 roku, stąd po zakończeniu ich opracowania przeprowadzono ich weryfikację. Tak długi okres czasu pozwolił na ocenę ilościowych i jakościowych zmian, które mogą wystąpić na przykładowym obszarze. W celu weryfikacji danych przeprowadzono cztery całodniowe rejsy jednostką badawczą HYDROGRAF XXI. Weryfikacją objęte zostały wszystkie komórki map elektronicznych. Podczas rejsu sprawdzano stan obecny z zawartością treści mapy, sporządzając przy tym dokumentację fotograficzną. Sumaryczne zestawienie rozbieżności pomiędzy aktualnym stanem a zawartością map zestawiono w tabeli nr 2.

| Lp.            | <b>Obiekt</b>  | Ilość rozbieżności mapa – aktualny stan |
|----------------|----------------|-----------------------------------------|
|                | <b>Stawy</b>   |                                         |
| $\overline{2}$ | Pławy          |                                         |
| 3              | Znaki          | 21                                      |
| 4              | Sieci          | 4                                       |
| 5              | Dalby          | $\mathfrak{D}$                          |
| 6              | <b>Swiatła</b> | 3                                       |
| 7              | Pale           | $\overline{2}$                          |
| 8              | Konstrukcje    | 2                                       |

Tabela 2. Stan niezgodności obiektów po weryfikacji.

Jak można zauważyć, najwięcej zmian występuje w zakresie znaków. Wynika to z modernizacji nabrzeży, czego nast ępstwem jest zmiana położenia lub te ż zmiana znaku. Podobnie sytuacja wygląda z pławami i i stawami. Światła z kolei są czę sto sukcesywnie dołączane do oznakowania, stąd można je uwzględniać w mapie elektronicznej na podstawie dostępnych informacji. W jednym przypadku stwierdzono bł ędne kodowanie typu światła na moście. Sieci rybackie z reguły znajdowały się w innej pozycji niż kodowane stanowiska<br>rybackie (sieci), stąd wynikła główna niezgodność ze stanem rzeczywistym. Na podstawie rybackie (sieci), stąd wynikła główna niezgodno ść ze stanem rzeczywistym. rekonesansu odnotowano obiekty, które nie widniej ą w żadnych zasobach informacyjnych, takie jak drewniane pale bądź pozostało ści po nich. Szczególnie pomocny w tym zakresie jest niski stan wody, który umoż liwia wizualną inspekcję akwatorium. W przypadku przypadku różnych konstrukcji brzegowych zmiany przede wszystkim zwi ązane były z modernizacj ą nabrzeży w centrum Szczecina. Przykładowe obiekty odnotowane podczas weryfikacji przedstawiono na rys. 6.

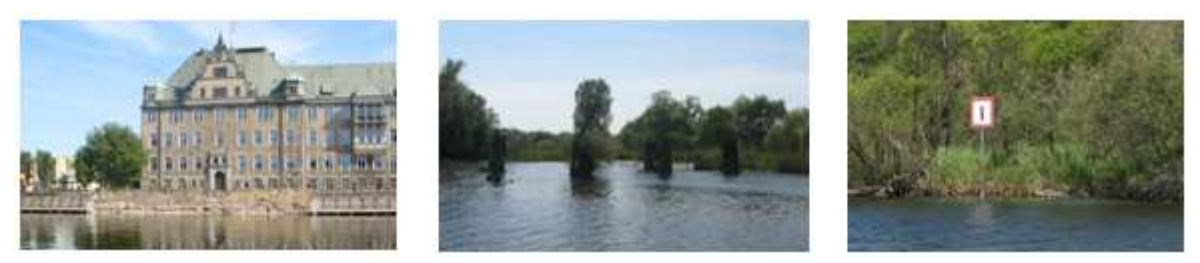

**Rys. 6. Przykładowe obiekty odnotowane podczas weryfikacji map elektronicznych . elektronicznych (modernizowane nabrze że, stare dalby, znak żeglugowy).** 

## **7. WNIOSKI**

Opracowanie map elektronicznych dla żeglugi śródlądowej reguluje obecnie szereg standaryzowanych dokumentów. Biorąc pod uwagę całokształt opracowania, w celu przygotowania końcowego produktu należy zrealizować szereg wymagań, włączając w to również lokalne przepisy, zawarte w miejscowym prawie na śródlądowych drogach wodnych [3].

Proces ten kończy się kompilacją mapy, przy czym ostatnim etapem powinna być weryfikacja danych. Zmienność jakościowa i ilościowa obiektów powinna być brana pod uwagę szczególnie pod kątem zapewnienia odpowiedniego poziomu bezpieczeństwa nawigacji. Wymóg ten powinien być zrealizowany przez kompetentny organ, który jest odpowiedzialny za geograficzny obszar opracowania map oraz zatwierdza użytkowanie map na poziomie nawigacyjnym.

Dodatkowym aspektem jest konieczność współpracy z odpowiednią administracją niemiecką w zakresie opracowania map na odcinkach granicznych Odry. Dotyczy to wymiany, udostępnienia i aktualizacji obiektów wchodzących w zakres map elektronicznych. Bez porozumień bilateralnych oraz późniejszej wspólnej koordynacji trudno jest zapewnić właściwy i aktualny stan danych w mapie elektronicznej. W polskim systemie RIS obejmuje to odcinek Odry do jazu w Widuchowie oraz graniczny odcinek Odry Zachodniej.

Mapy elektroniczne dla żeglugi śródlądowej są produktem, który w niedługim czasie wejdzie w Polsce formalnie do użytkowania. Na poziomie obecnych doświadczeń można stwierdzić, że należy go dostosować do realiów występujących na polskich wodach śródlądowych. Związane jest to z reguły z wprowadzaniem poprawek do standaryzowanych dokumentów, takich jak katalog obiektów czy podręcznik kodowania IEHG.

Istotnym elementem w produkcji map jest między innymi ich testowanie w zakresie jakości fuzji obrazu radarowego, co wymaga podłączenia takiego sensora. Biorąc pod uwagę charakter tworzenia obrazu radarowego, ocena zgodności pokrycia radarowego z treścią mapy elektronicznej byłaby niewątpliwie dodatkowym atutem podczas procesu ich weryfikacji.

#### **WYBRANE ASPEKTY OPRACOWANIA, WERYFIKACJI I WDRAŻANIA ŚRÓDLĄDOWYCH MAP ELEKTRONICZNYCH DLA OBSZARU RIS W POLSCE**

#### **Streszczenie**

Planowany w Polsce system RIS powinien udostępniać użytkownikom mapy elektroniczne na akweny znajdujące się w jego granicach. Mapy takie powinny być opracowane według obowiązujących standardów. Produkcja map jest zadaniem wieloetapowym, obejmującym pozyskanie danych, kodowanie danych, kompilację mapy oraz ich weryfikację. W artykule przedstawiono aspekty produkcji map elektronicznych, która została zrealizowana przez Akademię Morską w Szczecinie. W ramach prowadzonego projektu opracowano pierwsze w Polsce komórki map elektronicznych dla przyszłego serwisu informacyjnego RIS.

#### **SELECTED ASPECTS OF THE ELABORATION, VERIFICATION AND IMPLEMENTATION OF INLAND ELECTRONIC CHARTS FOR RIS AREA IN POLAND**

#### **Summary**

The RIS system planned in Poland should provide the users with electronic charts of water bodies located within its borders. Such charts should be developed according to current standards. Production of charts is a multi-stage task, involving the acquisition of data, data coding, a compilation of charts and their verification. The paper presents aspects of the production of electronic charts, which was carried out by the Maritime Academy of Szczecin. As part of the project, the first in Poland cells of electronic charts for future RIS system were developed.

### **LITERATURA**

- [1] Dz. U., 2008. Nr 171. Poz. 1057, Ustawa z dnia 4 września 2008 r. o zmianie ustawy o żegludze śródlądowej.
- [2] Dz. Urz. UE L 255 2005, Dyrektywa 2005/44/EC Parlamentu Europejskiego i Rady z dnia 7 września 2005 r. w sprawie zharmonizowanych usług informacji rzecznej (RIS) na śródlądowych drogach wodnych we Wspólnocie
- [3] Dz. Urz. Województwa Zachodniopomorskiego Nr 41, poz.785, Zarządzenie Dyrektora Urzędu Żeglugi Śródlądowej w Szczecinie z dnia 7 czerwca 2004 r. w sprawie prawa miejscowego na śródlądowych drogach wodnych
- [4] Electronic Chart Display and Information System for Inland Navigation (Inland ECDIS) Edition 2.3
- [5] IEHG 2010a, Inland ENC Harmonization Group, Inland Electronic Navigational Chart Encoding Guide, Edition 2.2.0
- [6] IEHG 2010b, Inland ENC Harmonization Group, Inland ENC Feature Catalogue, Edition 2.2
- [7] Łubczonek J. Włodarczyk M. 2009a, Tworzenie i aktualizacja map elektronicznych dla żeglugi śródlądowej z wykorzystaniem cyfrowych obrazów teledetekcyjnych. V Sympozjum Geoinformacyjne, Kraków, Archiwum Fotogrametrii Kartografii i Teledetekcji
- [8] Łubczonek J., Włodarczyk M. 2009b, Kartowanie linii brzegowej wód śródlądowych z wykorzystaniem zobrazowań teledetekcyjnych. Zeszyty Naukowe, Akademia Morska Szczecin
- [9] Łubczonek J., Włodarczyk M., Wykorzystanie geobazy danych w procesie tworzenia elektronicznych map nawigacyjnych dla żeglugi śródlądowej, Archiwum Fotogrametrii, Kartografii i Teledetekcji Vol. 21 Wrocław 2010
- [10]Product Specification for Inland ENCs Edition 2.3, 13.01.2011
- [11]RIS Common Issues Meeting, November 17th 2010, Danube Commission, Budapest.
- [12]Stateczny A., Łubczonek J., Tworzenie elektronicznych map nawigacyjnych dla żeglugi śródlądowej w Polsce, Roczniki Geomatyki, Tom VIII, zeszyt 6(42), Polskie Towarzystwo Informacji Przestrzennej, Warszawa 2010